Международный журнал

# ПСИХИАТРИЯ научно-практический ПСИХОТЕРАПИЯ И КЛИНИЧЕСКАЯ ПСИХОЛОГИЯ

2017, том 8, № 1

Psychiatry psychotherapy and clinical psychology International scientific journal 2017, volume 8, number 1

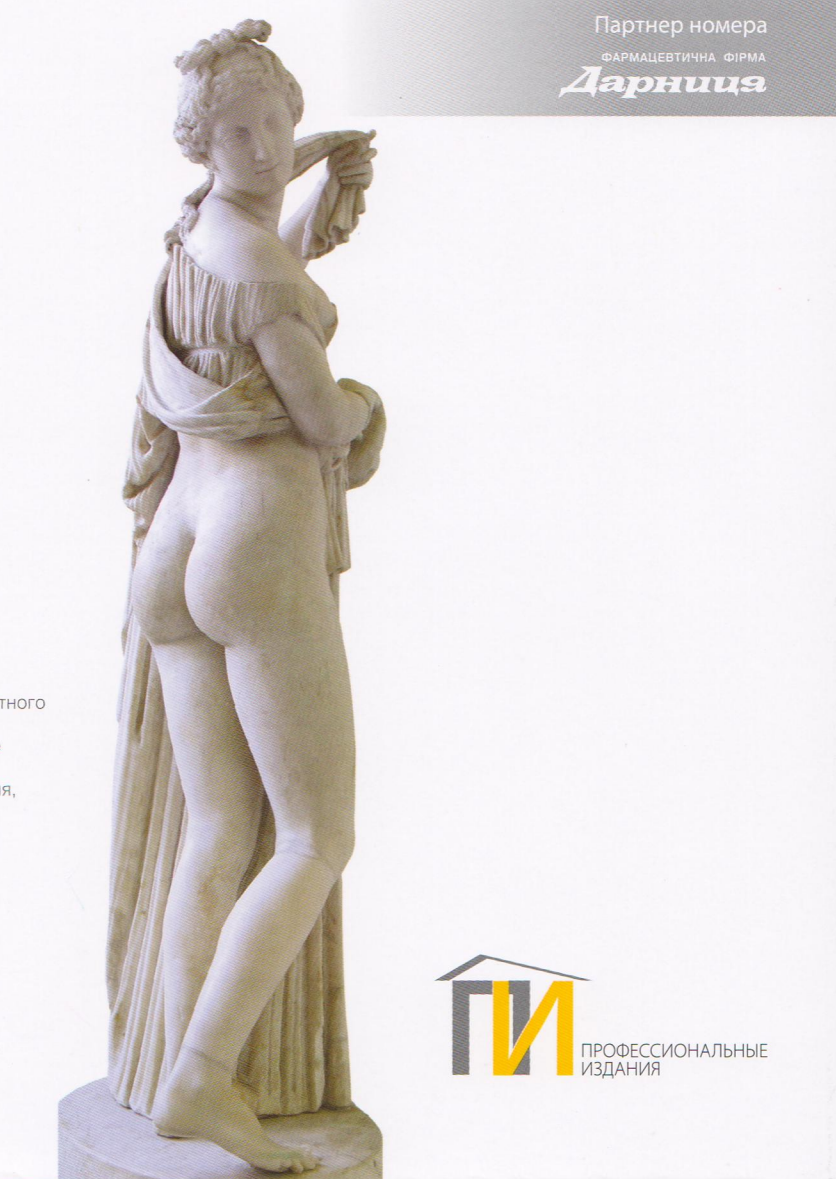

«Венера Каллипига» Около 300 г. до н. э. Римская копия работы неизвестного греческого мастера. Из собрания герцогов Фарнезе перешла в Национальный<br>археологический музей Неаполя, в котором она хранится до настоящего времени.

ISSN 2020-1122 (print) ISSN 2414-2212 (online)

#### Importantly

Proposals to the National action plan to implement the provisions of the Convention on the rights of persons with disabilities in Republic of Belarus Krupchanka D., Kruk N., Khmelnitskaya E., Minkevich K., Aizberg O., Drozdovskij S., Evsegneev R.....

## Scientific publications. Original research

 $13$ 

.25

 $...38$ 

57

 $70$ 

Structure of medical-social rehabilitation of patients with schizophrenia with different mechanisms of implementation of socially dangerous acts Kushnir A. ......

Analysis of psychometric properties of the method «Exclusion of objects» used to assess thinking disorder in patients with schizophrenia Dziamianava L. ..

Addictive status of patients with paranoid schizophrenia and its diagnostic value Yurchenko O., Linskiy I. ...... 46

Some criteria of clinical prognosis of attacks of the first psychotic episode with predominance of the affective register symptoms Mishyiev V., Blazhevych Y.......

Secondary depression in patients with cardiovascular and cerebrovascular diseases Mykhaylov B., Mykhaylov V....  $.64$ 

Influence of nervous and mental conditions on functional state of cardiovascular system in schoolchildren Kapranov S., Kapranova Y. ....

Modern strategies in the rehabilitation of patients with bipolar affective disorder Kozhyna H., Rezunenko O. ..  $.78$ 

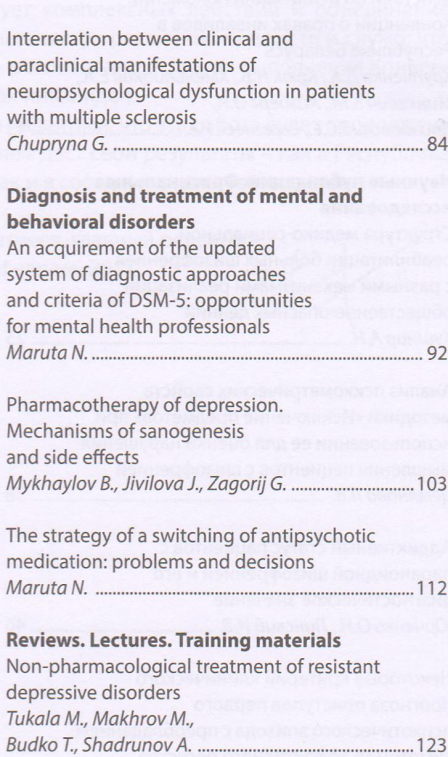

Mental disorders and suicides Protska N. ...... 

#### **From practical experience**

The dynamics of the course of bipolar affective disorder in the patient with concurrent HIV infection Yuryeva L., Shusterman T., Varshavskij Ya.................. 145

134

The history of psychiatry Alexander Rosenblum (1826-1903): little-

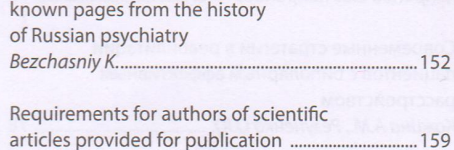

 $12$ 

 $\mathbf{H}$ 

УДК 616.895 - 036.1 - 06:616.98:578.828

Юрьева Л.Н.<sup>1</sup>, Шустерман Т.И.<sup>1</sup>, Варшавский Я.С.<sup>2</sup> 1 Днепропетровская медицинская академия, Днепр, Украина 2 Днепропетровская клиническая психиатрическая больница, Днепр, Украина

Yuryeva L.<sup>1</sup>, Shusterman T.<sup>1</sup>, Varshavskij Ya.<sup>2</sup> <sup>1</sup> Dnipropetrovsk medical academy, Dnipro, Ukraine <sup>2</sup> Dnipropetrovsk clinical psychiatric hospital, Dnipro, Ukraine

# Динамика течения биполярного аффективного расстройства у пациента с сопутствующей ВИЧ-инфекцией

The dynamics of the course of bipolar affective disorder in the patient with concurrent HIV infection

Резюме

В статье описана трехлетняя динамика течения биполярного аффективного расстройства (БАР) у пациента с сопутствующей ВИЧ-инфекцией. Произошло видоизменение классической картины БАР со сглаживанием маниакальных и гипоманиакальных симптомов, нарастанием когнитивных расстройств, формированием выраженного психоорганического синдрома. Впервые в жизни пациента в структуре психоорганического синдрома проявился судорожный компонент в виде 15 генерализованных тонико-клонических припадков, приведших к эпилептическому статусу с летальным исходом. За три года течения БАР аффективный регистр продуктивных психопатологических синдромов сменился судорожным и психоорганическим. Представленный клинический случай имеет практическую значимость для врачейпсихиатров не только из-за особенностей клиники, но и аспектов лечения пациентов с БАР и сопутствующей ВИЧ-инфекцией. Для лечения следует применять атипичные антипсихотики (предпочтительно рисперидон) в малых дозах. Для стабилизации настроения и профилактики судорожного синдрома в курс лечения также необходимо включать антиконвульсанты (предпочтительно вальпроаты). Антиконвульсанты обязательны к применению у данной категории пациентов при наличии признаков ВИЧ-энцефалопатии как предикторов вероятного развития эпилептического статуса.

Ключевые слова: динамика, течение, биполярное аффективное расстройство, ВИЧ-инфекция.

#### Abstract

The article describes the dynamics of the three-year course of bipolar affective disorder (BAD) in the patient with concurrent HIV (human immunodeficiency virus) infection. There took place a modification of the classical picture of BAD with smoothing of the manic and hypomanic symptoms, the increase of cognitive disorders, and formation of severe psychoorganic syndrome. The convulsive component in the form of 15 generalized tonic-clonic seizures that led to epileptic status with fatal outcome was manifested in the structure of psycho-organic syndrome for the first time in the patient's life. During the three-year course of BAD the affective register of productive psychopathological syndromes was replaced with convulsive and psychoorganic one. The presented clinical case has a practical significance for psychiatrists because of not only clinical features, but

Динамика течения биполярного аффективного расстройства у пациента с сопутствующей ВИЧ-инфекцией

also the aspects of treatment of patients with BAD and HIV co-infection. Atypical antipsychotics (preferably risperidone) in small doses should be used for the treatment. Anticonvulsants (preferably valproates) should be also included in the course of treatment for stabilization of the mood and prevention of seizures. Anticonvulsants are obligatory in this group of patients if there are signs of HIV-encephalopathy as a predictor of probable development of epileptic status. Keywords: dynamics, course, bipolar affective disorder, HIV infection.

> Согласно данным эпидемиологических исследований потребители психиатрической помощи входят в группу риска в отношении инфекции, вызванной вирусом иммунодефицита человека (ВИЧ). Распространенность ВИЧ-инфекции у них превышает таковую в общей популяции более чем в восемь раз. Подвержены ВИЧ-инфицированию и пациенты с биполярным аффективным расстройством (БАР) прежде всего из-за сексуальных эксцессов во время маниакальных и смешанных состояний и частого злоупотребления психоактивными веществами [1].

> Аффективные расстройства, имеющие место у ВИЧ-инфицированных пациентов, отличаются атипичностью. В клинической картине маниакальных эпизодов доминирует пассивное довольство, благодушие (непродуктивная мания) [2]. В процессе прогрессирования ВИЧ-инфекции аффективные расстройства видоизменяются вследствие параллельного развития органического поражения головного мозга, нарастают нейрокогнитивные расстройства и ВИЧ-энцефалопатия [3, 4]. Одним из клинических признаков ВИЧ-энцефалопатии является судорожный синдром, который чаще всего имеет полиморфный характер. Частота встречаемости судорожного синдрома при ВИЧ составляет в среднем до 7% [4]. Судороги при ВИЧ-инфекции также могут быть вызваны токсическим действием лекарственных средств [1].

> Общим принципом терапии пациентов с БАР и сопутствующей ВИЧинфекцией является использование минимальных дозировок препаратов. Атипичные антипсихотические средства, такие как рисперидон и оланзапин, предоставляют наилучшие терапевтические возможности для купирования маниакальной симптоматики. При этом относительно низкие дозировки рисперидона (1-2 мг) оказываются вполне достаточными. Антипсихотикам второго поколения следует отдавать предпочтение в случаях, когда у пациентов существует высокий риск возникновения судорожных припадков. Назначение антиконвульсантов (вальпроатов, карбамазепина, клоназепама) также оказывает положительное терапевтическое действие [1, 3].

> В предыдущей статье нами был подробно описан клинический случай патоморфоза биполярного аффективного расстройства у пациента в терминальной стадии ВИЧ-инфекции с оппортунистическим экстрапульмональным туберкулезом и последующим развитием органического поражения головного мозга [5]. В настоящей статье приводится трехгодичный катамнез данного случая с описанием динамики течения БАР.

> Пациент С.В.А., 49 лет, житель города Днепр, инвалид II группы по общему заболеванию (хронический вирусный гепатит С), находился на стационарном лечении в отделении №31 коммунального учреждения «Днепропетровская клиническая психиатрическая больница» Днепро-

146

Общим принципом

терапии пациентов с

БАР и сопутствующей

дозировок препаратов.

ВИЧ-инфекцией

использование

минимальных

является

Psychiatry psychotherapy and clinical psychology 2017, volume 8, № 1

петровского областного совета с 15.10.2015 по 07.03.2016 г. Смерть наступила 07.03.2016 г. в 05:00.

Катамнез: в 2013 г. пациент был выписан из психиатрического стационара с диагнозом «органическое биполярное аффективное расстройство вследствие ВИЧ-инфекции IV клинической стадии с оппортунистическим экстрапульмональным туберкулезом, гипоманиакальный эпизод». В последующем находился на учете у психиатра по месту жительства и в Днепропетровском городском центре профилактики и борьбы с синдромом приобретенного иммунодефицита (СПИД), принимал поддерживающее психотропное лечение (рисперидон 2 мг в сутки) и антиретровирусную терапию. Психическое состояние ухудшилось в мае 2015 года, когда вновь повысилось настроение, стал алкоголизироваться, заявлял, что ему необходимы права для вождения машины, требовал у психиатра разрешающих документов. Проживая с престарелой матерью, в доме развел антисанитарию, за внешним видом не следил. В связи с ухудшением состояния был госпитализирован в психиатрический стационар, где находился с 04.06.2015 по 10.10.2015 г. с диагнозом «органическое поражение головного мозга сложного генеза, психоорганический синдром, эйфорический вариант (декомпенсация)». После выписки дома поддерживающее лечение не принимал, когнитивные нарушения нарастали, более не мог себя обслуживать, уходил из дома, отмечалась бессонница, отказывался от еды. Сыном вызвана бригада скорой психиатрической помощи, пациент 15.10.2015 г. повторно госпитализирован для стационарного лечения.

В отделении: внешне выглядел старше своих лет. Волосы не расчесаны, не брит. Во время беседы совершал стереотипные движения губами. Отмечалась растерянность, выраженная медлительность. Контакт носил формальный характер, на вопросы отвечал не всегда по существу, использовал нецензурную лексику. Чувство дистанции снижено. Большую часть времени проводил в постели, был вялым, апатичным, бездеятельным, ничем не интересовался. Временами блуждал по коридору в одиночестве. За внешним видом не следил, был неопрятен мочой, отказывался бриться, менять нательное и постельное белье. Периодически становился многословным, эйфоричным, дурашливым. Бреда, галлюцинаций не было выявлено. Мышление замедленное, ригидное. Память заметно снижена на текущие события. Отмечалась дезориентировка во времени и месте нахождения. Внимание тугоподвижное, истощаемое. Осознание болезни отсутствовало, свою память считал «хорошей». Строил нелепые планы на будущее, заявлял, что после выписки намерен заниматься «сахарным бизнесом», «буду учить английский и преподавать», «женюсь на женщине с ребенком и поеду на море».

В ноябре 2015 г. стало известно о смерти престарелой матери пациента. Так как пациент нуждался в постороннем уходе, дальнейшем бытовом и медицинском обслуживании, стало необходимым оформление его в дом-интернат психоневрологического профиля. В связи с этим 12.01.2016 г. был представлен на медико-социальную экспертную комиссию, где была определена II группа инвалидности по психическому заболеванию на 1 год. 05.02.2016 г. был представлен на врачебно-консультативную комиссию, рекомендовано оформление в дом-интернат, была начата подготовка документов.

27.02.2016 г. в 16:30 у пациента впервые возник генерализованный тонико-клонический припадок с прикусом языка и непроизвольным мочеиспусканием, после которого отмечалось расстройство сознания по типу комы I-II степени. За последующие 55 минут было зарегистрировано 15 генерализованных припадков, между которыми пациент в сознание не приходил. Был осмотрен дежурным неврологом и врачом отделения реанимации и интенсивной терапии, в связи с развитием эпилептического статуса в 18:00 был переведен в отделение реанимации и интенсивной терапии.

На момент осмотра общее состояние было тяжелым, сознание угнетено, кома. На болевые раздражители не реагировал, реакция зрачков на свет отсутствовала. Отмечались судорожные тонико-клонические припадки с поворотом головы вправо. Соматически: кожные покровы бледные, влажные, следы от внутривенных инъекций в левом локтевом сгибе. Язык влажный, обложен белым налетом, свежий след от прикуса справа. Подкожно-жировая клетчатка развита слабо. Ушибленная рана на подбородке. Дыхание шумное, поверхностное, частота дыхательных движений - 24 в минуту. При аускультации дыхание жесткое, ослабленное в средне-нижних отделах. В ротоглотке отмечалась вязкая белесоватая мокрота. После санации ротоглотки, в связи с неадекватностью дыхания, пациент был интубирован и переведен на искусственную вентиляцию легких. Тоны сердца приглушены, артериальное давление (АД) - 80/50 мм рт. ст., частота сердечных сокращений (ЧСС) - 116 уд/мин, пульс слабого наполнения. Живот впалый, мягкий, безболезненный при пальпации. Печень у края реберной дуги.

В последующие двое суток, несмотря на проведение лечебных мероприятий, у пациента продолжались генерализованные тоникоклонические припадки, сознание между припадками отсутствовало. На третьи сутки от момента развития эпилептического статуса судорожный синдром был купирован, однако коматозное состояние сохранялось. На пятые сутки пребывания в отделении реанимации и интенсивной терапии сознания стало сопорозным, пациент начал реагировать на громкую речь и болевые раздражители открытием глаз, восстановилось самостоятельное дыхание. В последующем состояние оставалось без существенной динамики, пациент находился в сопоре, к окружающему был безучастен, в постели обездвижен, питание осуществлялось через назогастральный зонд. Дыхание было самостоятельным, через естественные дыхательные пути с периодической подачей увлажненного кислорода 6-8 л/мин через лицевую маску. На девятые сутки в 04:00 состояние ухудшилось, состояние сознания - сопор-кома, на громкую речь и осмотр вновь перестал реагировать, речевой контакт отсутствовал, инструкции не выполнял. Кожные покровы бледные, в дистальных отделах конечностей - мраморность. АД - 90/60 мм рт. ст., ЧСС - 68 уд/мин, дыхание поверхностное, патологическое по типу Чейн - Стокса. Корнеальные рефлексы не вызывались, фотореакции угнетены. Мышечный тонус снижен. В 05:00 у пациента наступила остановка сердечной деятельности и дыхания, зрачки широкие, на свет не реагировали. Тоны сердца не выслушивались. Пульс на магистральных сосудах не определялся. В связи с инкурабельностью заболевания реанимационные мероприятия не проводились. 07.03.2016 г. в 05:00

148

Psychiatry psychotherapy and clinical psychology 2017, volume 8, № 1

констатирована биологическая смерть. Вскрытие не проводилось по заявлению родственников.

Анализы: общеклинические анализы без патологических изменений. Иммуноферментный анализ крови на наличие антител к ВИЧ (28.10.2015 г., №3462) - выявлены антитела к ВИЧ. После развития эпилептического статуса: в общем анализе мочи повышенное количество лейкоцитов, наличие цилиндров, умеренного количества слизи и значительного количества бактерий; в биохимическом анализе крови повышение уровня аспартатаминотрансферазы, мочевины, остаточного азота, азота мочевины, креатинина.

Электрокардиограмма (ЭКГ) от 22.12.2015 г.: синусовый ритм, гипертрофия левого желудочка, умеренные диффузные изменения миокарда. ЭКГ (27.02.2016 г.): желудочковая экстрасистолия (бигеминия), систолическая перегрузка левых отделов. ЭКГ (28.02.2016 г.): синусовый ритм, гипертрофия левого желудочка. В динамике уменьшение систолической перегрузки левых отделов. Экстрасистолии не зарегистрировано.

Электроэнцефалограмма (ЭЭГ) от 23.12.2015 г.: сравнительно негрубые изменения ЭЭГ с признаками диффузной ирритации корковых нейронов, преобладание изменений в правой височной области.

Компьютерная томография (КТ) головного мозга от 23.12.2015 г.: КТ-картина энцефалопатии. КТ головного мозга (28.02.2016 г.): в веществе головного мозга без объемно-очаговых изменений, образования средней линии не смещены, желудочковая система, подпаутинные пространства резко расширены. Пневмоцефалия.

Обзорная рентгенограмма легких (02.03.2016 г.): легочные поля без патологических теней.

Терапевт (14.12.2015 г.): хронический вирусный гепатит С, минимальная степень активности, вне обострения.

Невропатолог (14.12.2015 г.): энцефалопатия II степени на фоне ВИЧинфекции с рассеянной органической микросимптоматикой, снижением уровня высшей нервной деятельности. Деформирующий спондилез грудного отдела позвоночника, с нарушением функции позвоночника легкой степени. 28.02.2016 г. невропатологом выполнена люмбальная пункция, получен геморрагический, мутный ликвор. После центрифугирования: цвет спинномозговой жидкости - ксантохромный, на дне кровянистый сгусток; цитоз - 70/3 (нейтрофилов - 86%, лимфоцитов - 14%); белок - 6,6 г/л, сахар - 5,5 ммоль/л. Заподозрено субарахноидальное кровоизлияние, рекомендована консультация нейрохирурга.

Нейрохирург (29.02.2016г.): органическое поражение головного мозга вследствие ВИЧ-инфекции, эпилептический статус.

Фтизиатр (01.03.2016 г.): очагово-инфильтративный туберкулез (26.06.2013 г.) грудного отдела позвоночника, деструкция+, категория 5, группа 5.

Психолог (16.12.2015 г.): на первый план выступает сочетанное нарушение мышления по органическому (обстоятельность, инертность) и эндогенному (паралогичность, разноплановость) типам. Отмечается тугоподвижность внимания, значительное нарушение мнестической функции. В сфере личности, эмоций: парадоксальность эмоциональных реакций; грубое нарушение критических способностей.

Динамика течения биполярного аффективного расстройства у пациента с сопутствующей ВИЧ-инфекцией

> Нейропсихолог (23.12.2015 г.): отчетливые нарушения высших психических функций по органическому типу; нейропсихологические признаки доминирующей дисфункции лобных структур правого полушария.

Диагнозы:

- 1. Основной психиатрический: органическое поражение головного мозга сложного генеза (ВИЧ-инфекция, клиническая стадия 4; эн-
- цефалопатия II степени), выраженный психоорганический синдром. смешанный вариант с судорожным компонентом в виде эпилептического статуса (F07.8).
- 2. Основной соматический: СПИД (В 20).
- 3. Осложнения: отек головного мозга, сердечно-сосудистая недостаточность.
- 4. Сопутствующий диагноз «хронический вирусный гепатит С. Очагово-инфильтративный туберкулез (26.06.2013 г.) грудного отдела позвоночника».

Лечение в отделении №31: рисперидон 1 мг/сут., антиретровирусная терапия (лопинавир 800 мг/сут., тенофовир 200 мг/сут.), диазепам 20 мг однократно при развитии эпилептического статуса. Лечение в отделении реанимации и интенсивной терапии: диазепам 20-30 мг/сут. в течение 5 дней, карбамазепин 400 мг/сут. в течение 2 дней с переводом на препараты вальпроевой кислоты 600 мг/сут., натрия оксибутират 6000 мг/сут. в течение трех дней, антиретровирусная терапия (лопинавир 800 мг/сут., тенофовир 200 мг/сут.), дегидратационная терапия, симптоматическая терапия.

Таким образом, на протяжении трех последующих лет у пациента продолжалось видоизменение классической картины БАР вследствие ВИЧ-инфекции. Произошло дальнейшее сглаживание маниакальных и гипоманиакальных симптомов, нарастание когнитивных расстройств, формирование выраженного психоорганического синдрома. Впервые в жизни пациента в структуре психоорганического синдрома проявился судорожный компонент в виде 15 генерализованных тонико-клонических припадков, приведших к эпилептическому статусу с летальным исходом. За три года течения БАР аффективный регистр продуктивных психопатологических синдромов сменился судорожным и психоорганическим. Представленный клинический случай имеет практическую значимость для врачей-психиатров не только из-за особенностей клиники, но и аспектов лечения пациентов с БАР и сопутствующей ВИЧинфекцией. Для лечения следует применять атипичные антипсихотики (преимущественно рисперидон) в малых дозах. Антиконвульсанты (преимущественно вальпроаты) необходимо включать в курс лечения сразу же, с одной стороны, для стабилизации настроения, с другой для профилактики судорожного синдрома. Антиконвульсанты обязательны к применению при наличии клинических и КТ-признаков энцефалопатии (предикторы вероятного развития эпилептического статуса) у данной категории пациентов.

150

**Example 1** Psychiatry psychotherapy and clinical psychology 2017, volume 8,  $N<sup>2</sup>$  1

### ■ ЛИТЕРАТУРА

- 1. Siropyatov O., Dzeruzhinskaya N., Soldatkin V. i dr. (2013) Psihicheskie i povedencheskie rasstroistva pri VICH-infektsii i SPIDe [Mental and behavioral disorders in HIV infection and AIDS]. Kiev, Rostov-on-Don, St. Petersburg: Federal State Educational Institution of Higher Education «Rostov State Medical University» of the Russian Federation Ministry of Health (in Russian).
- 2. Grechanii S. (2013) Affektivnie psihicheskie rasstroistva pri VICH-infektsii [Affective mental disorders in HIV infection]. VICH-infektsiya i immunosupressii, vol. 5, no 4, pp. 14-22.
- 3. Fernandez F. (2002) Neuropsychiatric aspects of human immunodeficiency virus (HIV) infection. Current Psychiatry Reports, vol. 4, pp. 228-231.
- 4. Polyanskii D., Kalinin V. (2010) Problema psihicheskih rasstroistv u VICH-infitsirovannih bol'nih [The problem of mental disorders in HIV-infected patients]. Zhurnal sotsial'noi i klinicheskoi psihiatrii, vol. 20, no 4, pp. 135-141.
- 5. Spirina I., Leonov S., Varshavskii Ya. i dr. (2014) Patomorfoz bipolyarnogo affektivnogo rasstroistva v terminal'noi stadii VICH-infektsii s opportunisticheskim ekstrapul'monal'nim tuberkulezom (opisanie klinicheskogo sluchaya) [Pathomorphosis of bipolar affective disorder in terminal stage of HIV-infection with opportunistic extrapulmonary tuberculosis (clinical case)]. Zhurnal psihiatrii i meditsinskoi psihologii, vol. 34, no 2, pp. 22-27.

Поступила / Received: 06.12.2016 Контакты / Contacts: kafpsydnepr@i.ua; finiks2@gmail.com; dkpl@i.ua